MSR系列路由器 MPLS L3VPN QoS功能的配置 关键字:MPLS; BGP; L3VPN; QoS **一、组网需求**: 2台PE设备之间建立MPLS L3VPN网络, PEA和PEB之间物理链路实际带宽为2M, P EA连接VPNA Site1内部的一台FTP服务器30.60.1.2,需要对该FTP服务器发出的数据 流量进行50% QoS带宽保证。 **二、组网图:** G0/1  $\frac{G0}{1.2.01/30}$ MPLS 1.2.0.2/30 MSR 30.16.1.124 PEA PEB  $\frac{30.16.1.2}{\text{FTP Client}}$ 30.60.1.2 **VPNA Site1 VPNA Site2** 三、配置步骤 PEA配置

# //配置MPLS LSR-ID为Loopback0接口地址 **mpls lsr-id 30.60.30.60** # //配置VPN实例VPNA **ip vpn-instance vpna route-distinguisher 30:60 vpn-target 1:1 export-extcommunity vpn-target 1:1 import-extcommunity** #**mpls** #**mpls ldp** # //定义流分类exp5匹配MPLS的EXP域为5的流 **traffic classifier exp5 operator and if-match mpls-exp 5** //定义流分类ftp-data匹配ACL 3000的流 **traffic classifier ftp-data operator and if-match acl 3000** # //定义流行为exp5,给数据流打MPLS EXP标记5 **traffic behavior exp5 remark mpls-exp 5** //定义流行为af50%,让数据流入AF队列,保证50%接口QoS带宽 **traffic behavior af50% queue af bandwidth pct 50** # //QoS策略mplsaf50%,即对流分类exp5入AF队列,保证50%接口QoS带宽 **qos policy mplsaf50% classifier exp5 behavior af50%** //QoS策略markexp5,即对ftp-data数据流打MPLS EXP标记5 **qos policy markexp5 classifier ftp-data behavior exp5** # //ACL 3000匹配30.60.1.2发出的FTP-DATA报文 **acl number 3000 rule 0 permit tcp vpn-instance vpna source 30.60.1.2 0 source-port eq ftp-dat a** # //Loopback0接口,用于定位MPLS LSR-ID **interface LoopBack0 ip address 30.60.30.60 255.255.255.255** # //连接PEB的接口 **interface GigabitEthernet0/0** port link-mode route //配置接口带宽为2M,QoS缺省预留带宽为接口带宽的80% **qos max-bandwidth 2048 ip address 1.2.0.1 255.255.255.252** //应用出方向策略mplsaf50% **qos apply policy mplsaf50% outbound mpls mpls ldp** //使用QoS物理限速2M **qos lr outbound cir 2048 cbs 128000 ebs 0** # //连接FTP服务器的接口 **interface GigabitEthernet0/1** port link-mode route **ip binding vpn-instance vpna ip address 30.60.1.1 255.255.255.0** //应用入方向QoS策略markexp5 **qos apply policy markexp5 inbound** # //BGP部分配置 **bgp 1** undo synchronization **peer 30.16.30.16 as-number 1 peer 30.16.30.16 connect-interface LoopBack0** # **ipv4-family vpnv4 peer 30.16.30.16 enable** # **ipv4-family vpn-instance vpna import-route direct** # //静态路由配置,用于获得对端LSR-ID路由,可以使用OSPF等路由协议代替 **ip route-static 30.16.30.16 255.255.255.255 1.2.0.2** # PEB配置

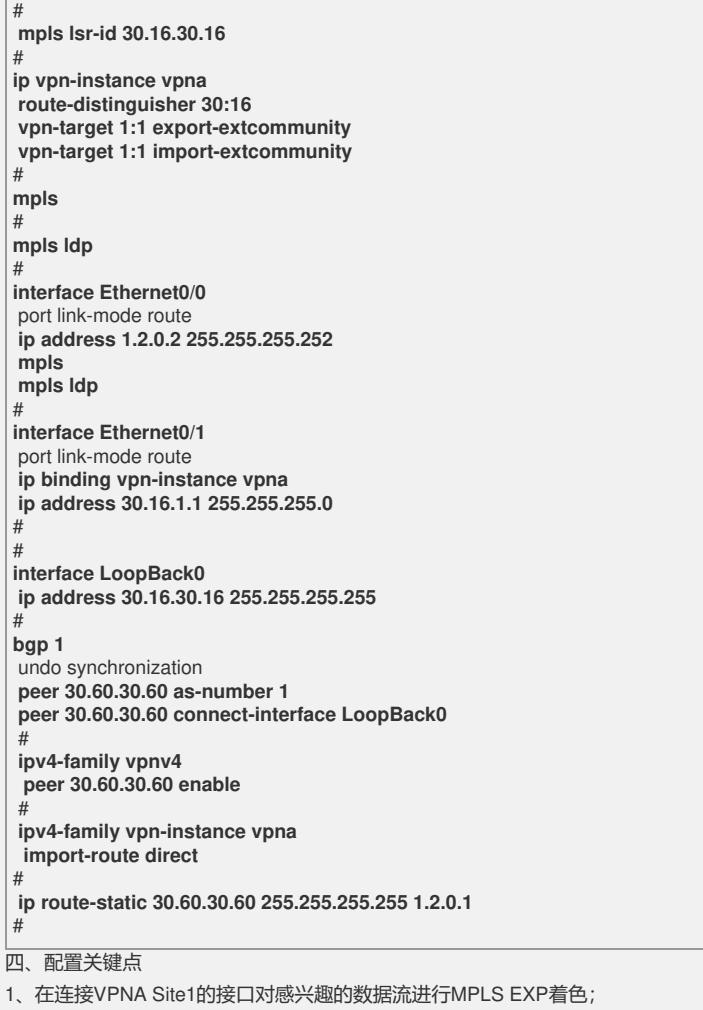

2、在连接MPLS网络一侧的接口对EXP值为5的数据流进行特殊的业务保证。